#### **Advanced XLS Converter For PC**

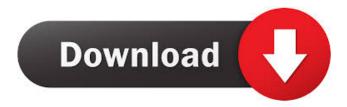

## Advanced XLS Converter Download PC/Windows [Updated-2022]

Advanced XLS Converter helps you convert Excel XLS, XLSX, XLSM files to various types of databases, such as DBF, TXT, HTML, XML, CSV, SQL, RTF and many more. It's a versatile solution that can help you handle tasks like data backup and import, schedule conversion and much more. With just a few clicks you can convert files to different formats like DBF, TXT, HTML, XML, CSV, SQL and more. In just a few steps you can convert multiple files in batches in seconds. Advanced XLS Converter lets you go through the process of converting multiple files, batch processing and even convert multiple files to different formats within a few simple steps. Advanced XLS Converter Features: Batch Processing: Advanced XLS Converter enables you to convert multiple files with just a few clicks. Support: Advanced XLS Converter supports multiple files conversions with just a few clicks. Support for Excel 97-2003: Advanced XLS Converter supports multiple files conversion with just a few clicks. New Features: Advanced XLS Converter is our new product in office, which contains more easy to use features. Advanced Excel to PDF Converter is an easy-touse program that lets you convert Excel files to PDF, Excel spreadsheets to PDF or both. It supports several output formats, including PostScript, PDF, PDF/A-1b, PDF/A-2a, PDF/E-A3, XPS, TIFF, JPEG, GIF and BMP. Advanced PDF to Excel Converter is an easy-to-use program that lets you convert PDF files to Excel spreadsheets. It supports several output formats, including PostScript, PDF, PDF/A-1b, PDF/A-2a, PDF/E-A3, XPS, TIFF, JPEG, GIF and BMP. Advanced Excel to Excel Converter is an easy-to-use program that lets you convert Excel files to Excel spreadsheets. It supports several output formats, including PostScript, PDF, PDF/A-1b, PDF/A-2a, PDF/E-A3, XPS, TIFF, JPEG, GIF and BMP. Advanced PDF to PowerPoint Converter is an easy-touse program that lets you convert PDF files to PowerPoint presentations. It supports several output formats, including PostScript, PDF, PDF/A-1b,

1/5

### **Advanced XLS Converter Crack Keygen**

KMD4R is a powerful and easy-to-use tool that can help you quickly and easily convert your.KMD files into the desired format. You can also easily convert between various file types, such as PDF, DOCX, WORD, TXT, HTML, Excel, XLSX, XLSM and other formats. KeyMACRO offers a variety of options to help you quickly create content and database documents. KeyMACRO Features: 2.0.3.3.12.0 Import.KMD files into Microsoft Word Export.KMD files to DOCX, HTML, Excel, XLS, XLSX and other formats Supports LNK and EML files Supports BULK and BIN Option to append a CRLF at the end of each paragraph Import options from Microsoft Office 2011 Word Password Recovery KeyMACRO EXCEL to CSV Converter is an app for converting Excel files to CSV (comma separated values), an extremely versatile format that can be used in many types of programming, including PHP, JavaScript and Python. EXCEL to CSV Converter does not require a Windows operating system; it runs even on a Mac. The EXCEL to CSV Converter is a handy tool, because it allows you to convert any Excel file into CSV format with one click of the mouse. All you need to do is provide the Excel file and its location on your PC or Mac, and you're ready to convert. Simple and intuitive interface As the application's interface is extremely simple, it will appeal to a wide range of users. Simply select the Excel file and the output CSV file, and click the Convert button. Advanced settings can be configured if necessary, and you will be guided through the process step by step. No XLS file opening required If you prefer not to open the Excel file, you can go ahead and start converting it immediately. In other words, it's much faster than opening the file to convert it. When you click the Convert button, a new file will be created, which will contain the converted data in CSV format. Easy conversions You can simply type in any CSV generator, and the data will be automatically generated and displayed in a simple and intuitive list. Evaluation and conclusion The EXCEL to CSV Converter app works flawlessly with almost all Excel files that are converted. It has no impact on the data 1d6a3396d6

2/5

## **Advanced XLS Converter Incl Product Key**

Advanced XLS Converter is a straightforward piece of software that can turn Microsoft Excel files (XLS, XLSX, XLSM format) into various types of databases, such as DBF, TXT, HTML, XML, CSV, SQL and RTF. It comes bundled with an intuitive set of options that can be easily figured out by users. Hassle-free installation and wizard-like GUI Setting up the app takes little time and minimal effort. As far as the interface is concerned, Advanced XLS Converter bases it on a wizard, where you can follow a few simple steps to convert Excel files in no time. So, you can get started by specifying the Excel file along with the output directory, format and file name. Unfortunately, batch processing is not supported, so you are restricted to working with one tool at a time. Easily configure settings It is possible to preview sheets and sort data by various criteria in ascending or descending order, skip duplicates and empty rows, set a header in the first row, handpick the columns to convert, as well as specify filters. Evaluation and conclusion The tool has minimal impact on PC performance, running on low CPU and RAM. Tasks are carried out quickly, and Advanced XLS Converter delivers good results regarding the original text structure of the Excel files. No error dialogs were shown in our tests, and the app did not hang or crash. All in all, Advanced XLS Converter serves its purpose. Advanced XLS Converter

#### What's New in the?

Turn XLS into DBF, TXT, HTML, XML, CSV, SQL, RTF, and SQLite databases with this simple-to-use software. It's easy to convert files and there are numerous features for help, such as support for batch processing. Advanced XLS Converter v2.2.10 Download by: Downloadsdirect.comTired of trying to convert Excel spreadsheets to XML, DBF, HTML, and other formats? Advanced XLS Converter is a robust XLS converter that helps you save a lot of time and effort in the process. It's easy to use and takes minimal resources so you can easily convert a whole batch. AdvanceXLSConverter is a useful tool for those who want to convert Microsoft Excel files to all kinds of popular formats, such as XML, HTML, HTML-XML, DBF, CSV, PDF, etc. Once you install the software, you can follow the detailed manual for any of the available features. Advanced XLS Converter is very easy to use and converts files very fast. The conversion is done without disrupting your Excel documents, so you won't lose any data in the process. Convert Excel files in a few clicks Advanced XLS Converter offers a user-friendly interface, where you can get started easily. All settings are present in an easy-to-understand manner, with a large number of options at your disposal. It's possible to set up conversion parameters, including the following options: Option Description Format Choose one of the four conversion formats: HTML XML XML-HTML CSV RTF Batch conversion The batch conversion feature is a useful feature that lets you convert a whole bunch of Excel files in a single operation. In this mode, you can specify an output folder where all converted files will be stored. You can choose to use the built-in converter or your own executable. If you prefer to use your own converter, you can select it, along with the parameters and settings that you prefer. Advanced XLS Converter offers a wide range of conversion parameters. The software is compatible with the latest versions of Windows. It runs with Windows XP/Vista/7/8 and offers a clean interface for a comfortable work environment. Advanced XLS Converter does not have any background processes, so it won't impact your PC performance. Advanced XLS Converter uses no extra programs, so it's easy to uninstall if you find the program too intrusive. You can save files in multiple formats, so you don't need to keep changing the settings all the time. It's possible to preview Excel files as they are converted. You can easily select a specific sheet for previewing. Advanced XLS Converter is compatible with Excel

2007/2010/2013/2016 Advanced Excel to Outlook Export 10.5 Advanced

# **System Requirements For Advanced XLS Converter:**

Xbox One X Windows 10 (64-bit) 1GB RAM 30GB free space Lumia MDR-V4 / 820G / (32GB) Lumia MDR-M4 / 950G / (64GB) Lumia MDR-A2 / 930G / (128GB) Lumia MDR-L1 / 935G / (64GB) iPhone 6 iOS

https://wakelet.com/wake/uZ2XXp7MlWoYeoUt-uutl

https://fennylaw.com/wp-content/uploads/2022/06/mediimel.pdf

https://nisharma.com/wp-content/uploads/2022/06/ExecutedProgramsList.pdf

https://laikanotebooks.com/wp-content/uploads/2022/06/Portable\_Rilego.pdf

https://mangalamdesigner.com/eeg-holter-crack-win-mac/

https://www.iscribble.org/wp-content/uploads/2022/06/Mail Commander Deluxe.pdf

https://blaquecat.com/community/upload/files/2022/06/L1BrkpzKIzNxWGwsPpH1 07 7aa6a49e74ada57a4e38200052973a21 file.pdf

https://poetzinc.com/upload/files/2022/06/XI2PJWVaICMfTB8JvJTA 07 ad066ca87333d85bee35686ecb162027 file.pdf

https://cdn.lyv.style/wp-content/uploads/2022/06/07073347/vandusa.pdf

http://aakasharjuna.com/pwnbar-crack-free/

https://xenoviabot.com/musicphrase-xl-crack-serial-key-download-latest-2022/

https://juliepetit.com/winreducer-ex-70-1-20-crack-torrent-activation-code/

http://jonotartvnews.com/?p=24442

http://kvivartweek.com/?p=1825

http://www.brickandmortarmi.com/?p=12256

https://fotofables.com/tweetsriver-free-final-2022/

http://newsmiyaneh.ir/wp-content/uploads/2022/06/tagroz.pdf

https://igbrospaint.com/wp-content/uploads/2022/06/Posterize9.pdf

https://shelsyorganicstore.com/wp-content/uploads/2022/06/fortali.pdf

http://www.barberlife.com/upload/files/2022/06/wCZiEgPcO1Nm8J8Pb9Np 07 7aa6a49e74ada57a4e38200052973a21 file.pdf

5/5